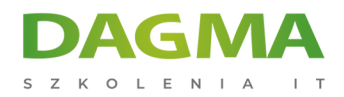

Szkolenie

## **Microsoft WORD Intermediate**

[Strona szkolenia](https://szkolenia.dagma.eu/szkolenia,catalog,509/microsoft-word-intermediate?utm_source=Promo&utm_medium=PDF&utm_content=P52-1-PDF-tid:509-date:2025-06-06&utm_campaign=Promo52-1-Training-Description) | [Terminy szkolenia](https://szkolenia.dagma.eu/szkolenia,catalog,509/microsoft-word-intermediate?utm_source=Promo&utm_medium=PDF&utm_content=P52-1-PDF-tid:509-date:2025-06-06&utm_campaign=Promo52-1-Training-Description) | [Rejestracja na szkolenie](https://szkolenia.dagma.eu/szkolenia,register,step-1,509/microsoft-word-intermediate?utm_source=Promo&utm_medium=PDF&utm_content=P52-1-PDF-tid:509-date:2025-06-06&utm_campaign=Promo52-1-Training-Description) | [Promocje](https://szkolenia.dagma.eu/promocje?utm_source=Promo&utm_medium=PDF&utm_content=P52-1-PDF-tid:509-date:2025-06-06&utm_campaign=Promo52-1-Training-Description)

# **Opis szkolenia**

Podoba Ci się MS Word? Dostrzegasz jego potencjał? Wiesz, że istnieją proste metody na wykonywanie Twoich zadań ale nie umiesz ich znaleźć? Chcesz dokumenty szybko i bezbłędnie? Poznaj narzędzia programu Microsoft Word. Weź udział w tym szkoleniu. Szkolenie kierowane do osób, które chcą od MS Word coś więcej niż tylko pisanie prostych pism. Certyfikowany trener Microsoft nauczy Cię, jak sprawnie korzystać z MS Word.

## **Po ukończeniu szkolenia:**

nauczysz się tworzyć częściowo zautomatyzowane dokumenty, lepiej panować nad wyglądem dokumentu, dopasowywać wygląd dokumentu do swoich potrzeb.

## **Wymagania:**

Przed przystąpieniem do tego szkolenia, uczestnicy muszą posiadać:

- doświadczenie w pracy z systemem Windows,
- sprawne zapisywanie, otwieranie plików.

## **Program szkolenia**

## **Moduł 1: Przypomnienie podstaw obsługi MS Word**

Adres korespondencyjny:

DAGMA Szkolenia IT | ul. Bażantów 6a/3 | Katowice (40-668) tel. 32 793 11 80 | szkolenia@dagma.pl szkolenia.dagma.eu

DAGMA Sp. z o.o. z siedziba w Katowicach (40-478), ul. Pszczyńska 15 Sąd Rejonowy Katowice-Wschód w Katowicach Wydział VIII Gospodarczy KRS pod numerem 0000130206, kapitał zakładowy 75 000 zł Numer NIP 634-012-60-68, numer REGON: 008173852 DAGMA Sp. z o.o. posiada status dużego przedsiębiorcy w rozumieniu art. 4c ustawy o przeciwdziałaniu nadmiernym opóźnieniom w transakcjach handlowych.

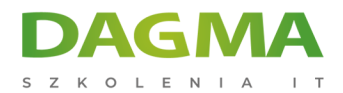

- sprawne poruszanie się po edytorze oraz zaznaczanie tekstów
- podstawy poprawnej edycji tekstów, jak unikać błędów edycyjnych
- **Exercise 1 elementy WCAG w dokumentach tekstowych**

#### **Moduł 2: Formatowanie znaków**

mniej oczywiste formaty znaków (indeksy, odstępy, położenie, kerning)

#### **Moduł 3: Formatowanie akapitów**

- wyrównanie akapitów, interlinie
- numeracja własna
- wcięcia i odstępy
- własne podziały wierszy i stron

#### **Moduł 4: Formatowanie stron**

- zmiana rozmiaru kartki i marginesów
- pisanie w kolumnach
- edycja nagłówków i stopek

#### **Moduł 5: Szybkie formatowanie dokumentów**

- modyfikacja istniejących oraz definiowanie własnych stylów
- wykorzystanie szablonów, motywów, zestawów stylów
- tworzenie własnych szablonów dokumentów (np. papieru firmowego)

#### **Moduł 6: Wstawianie obiektów**

- tabele, tabele z MS Excel
- zrzuty ekranowe, obrazy, ikony, kształty, emoji i inne obiekty

#### **Moduł 7: Automatyzacja dokumentów**

- automatyczna numeracja stron
- linki, zakładki i odsyłacze
- przypisy dolne i końcowe
- własne spisy treści oraz indeksy
- korespondencja seryjna podstawowe funkcje

### **Moduł 8: Elementy VBA [opcjonalnie, zależnie od dostępnego czasu]**

Adres korespondencyjny:

DAGMA Szkolenia IT | ul. Bażantów 6a/3 | Katowice (40-668) tel. 32 793 11 80 | szkolenia@dagma.pl szkolenia.dagma.eu

DAGMA Sp. z o.o. z siedziba w Katowicach (40-478), ul. Pszczyńska 15 Sąd Rejonowy Katowice-Wschód w Katowicach Wydział VIII Gospodarczy KRS pod numerem 0000130206, kapitał zakładowy 75 000 zł Numer NIP 634-012-60-68, numer REGON: 008173852 DAGMA Sp. z o.o. posiada status dużego przedsiębiorcy w rozumieniu art. 4c ustawy o przeciwdziałaniu nadmiernym opóźnieniom w transakcjach handlowych.

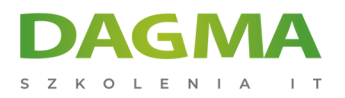

Tagi:

Adres korespondencyjny:

D<sub>3</sub>

DAGMA Szkolenia IT | ul. Bażantów 6a/3 | Katowice (40-668) tel. 32 793 11 80 | szkolenia@dagma.pl szkolenia.dagma.eu

DAGMA Sp. z o.o. z siedzibą w Katowicach (40-478), ul. Pszczyńska 15 Sąd Rejonowy Katowice-Wschód w Katowicach Wydział VIII Gospodarczy KRS pod numerem 0000130206, kapitał zakładowy 75 000 zł Numer NIP 634-012-60-68, numer REGON: 008173852 DAGMA Sp. z o.o. posiada status dużego przedsiębiorcy w rozumieniu art. 4c ustawy o przeciwdziałaniu nadmiernym opóźnieniom w transakcjach handlowych.